#### A.A. 08/09

#### Fondamenti di Programmazione (canale E-O)

Docente: Prof.ssa Tiziana Calamoneri [calamo@di.uniroma1.it](mailto:calamo@di.uniroma1.it)

Esercitatore: Dott. Roberto Petroccia [petroccia@di.uniroma1.it](mailto:petroccia@di.uniroma1.it)

Pagina del corso: http://twiki.di.uniroma1.it/twiki/view/Programmazione1/EO/WebHome

Esercitazione del 15/10/08

------------------------------

#### Homework

- 1.Leggete con attenzione le modalità di consegna (estensioni dei file .c, formato di input ed output, etc ...).
- 2. Leggete con attenzione le tracce degli esercizi.
- 3.Consultate la pagina delle domande.
- 4.Non rispondete a domande di altri studenti (Controllate che le risposte provengano da docente o esercitatore del corso).
- 5.Compilate ed eseguite i vostri programmi su macchine Unix prima di consegnare per essere sicuri che vada tutto bene
- 6.NON COPIATE.

}

Ogni funzione è della forma:

Tipo di ritorno Nome funzione Parametri

int maximum (int x, int y)  $\{$ CORPO DELLA FUNZIONE

}

Ogni funzione è della forma:

int maximum (int x, int y) { if  $(x > y)$  { return x; } return y; Tipo di ritorno Nome funzione Parametri Deve essere specificato l'output della funzione

Ogni funzione è della forma:

Nessun tipo di ritorno

}

Nome funzione Parametri

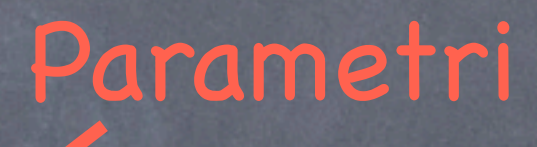

void stampaCoppia (int x, int y) { printf (" $x = \frac{9}{d} - y = \frac{9}{d}$ ", x, y);

Non c'è nessun output

- A cosa serve la segnatura?

#include <stdio.h> int maximum (int x, int y); int main() { int  $a = 0$ ,  $b = 0$ ; printf("Inserisci primo valore:\n"); scanf("%d", &a); printf("Inserisci secondo valore:\n"); scanf("%d", &b); printf("Il valore massimo è %d\n", maximum(a,b));

Serve a dire che esiste una funzione maximum che restituisce un intero e prende come parametri due interi se tale funzione non è definita al momento del suo uso

}

}

```
int maximum (int x, int y) \{if (x > y) {
           return x;
        }
        return y;
```
- A cosa serve la segnatura?

}

#include <stdio.h> int maximum (int x, int y)  $\{$ if  $(x > y)$  { return x; } return y; } Non c'è bisogno della segnatura

```
int main() {
     int a = 0, b = 0;
     printf("Inserisci primo valore:\n");
     scanf("%d", &a);
     printf("Inserisci secondo valore:\n");
     scanf("%d", &b);
     printf("Il valore massimo è %d\n", maximum(a,b));
```
#### Perché usare le funzioni?

- Permettono di scrivere del codice più chiaro
- Permettono di riutilizzare pezzi di codice senza dover riscrivere più volte la stessa cosa
- È più semplice scrivere codice per problemi più piccoli invece di scrivere il tutto in un unico blocco

# Esempio uso di funzioni

- Scrivere un programma che continui a leggere un intero n da input e ne stampi il fattoriale finché n > 0

> LEGGI intero n FINCHÉ (n > 0) STAMPA fattoriale di n LEGGI intero n **ESCI**

# Esempio uso di funzioni

- Scrivere un programma che continui a leggere un intero n da input e ne stampi il fattoriale finché n > 0

```
#include <stdio.h>
```
int fattoriale (int x);

}

```
int main() {
        int n;
        scanf ("%d", &n);
        while (n > 0) {
             printf("\rightarrow %d\n", fattoriale(n));
            scanf ("%d", &n);
        }
        return 0;
```

```
int fattoriale(int x) {
    int y = 0;
    if (x < 0) {
        printf("ERROR\n");
     }
    if (x \le 1) {
        return 1;
     }
    y = 1;while (x > 1) {
        y^* = x -;
     }
    return y;
}
```
# DOMANDE ???

#### Esercizi

1. Scrivere un progamma che letto un intero n da input stampi la cornice di un quadrato di lato n utilizzando il simbolo \*

- 2. Scrivere un progamma che letti due interi m ed n stampi la cornice di un rettangolo m righe ed n colonne utilizzando il simbolo \*
- 3. Scrivere un progamma che letto un intero n da input stampi la cornice e le diagonali di un quadrato di lato n utilizzando il simbolo \*
- 4. Un numero si dice perfetto quando è uguale alla somma di tutti i suoi divisori escluso se stesso. Ad esempio, il numero 28, divisibile per 1, 2, 4, 7, 14 è un numero perfetto (28 = 1 + 2 + 4 + 7 + 14): lo stesso per 6 che è divisibile per 1, 2 e 3 (6 = 1 + 2 + 3). Scrivere una funzione che preso in input un numero positivo n stampi 1 se n è un numero perfetto, 0 altrimenti.

#include <stdio.h>

}

```
void stampaQuadrato (char c, int x);
```

```
int main() {
       int n;
       scanf ("%d", &n);
       stampaQuadrato('*', n);
       return 0;
```

```
15/10/08 - Roberto Petroccia: petroccia@di.uniroma1.it
        void stampaQuadrato (char c, int x) {
              int i, j;
              for (i = 0; i < x; i++)for (i = 0; j < x; j++) {
                   if (i == 0 || i == x-1) {
                      printf("%c", c);
                    }
                   else {
                      if (j == 0 || j == x-1) {
                         printf("%c", c);
                       }
                      else {
                         printf("");
                       }
                    }
                 }
                 printf("\n");
              }
           }
```
#include <stdio.h>

}

void stampaRettangolo (char c, int row, int col);

```
int main() {
       int m, n;
       scanf ("%d", &m);
       scanf ("%d", &n);
       stampaRettangolo('*', m, n);
       return 0;
```

```
void stampaRettangolo (char c, int row, int col){
     int i, j;
     for (i = 0; i < row; i++) {
        for (i = 0; j < col; j++) {
           if (i == 0 || i == row-1) {
              printf("%c", c);
            }
           else {
              if (j == 0 || j == col-1) {
                 printf("%c", c);
               }
              else {
                 printf(" ");
               }
            }
         }
         printf("\n");
      }
   }
```
#include <stdio.h>

}

void stampaRettangolo (char c, int row, int col);

```
int main() {
       int m, n;
       scanf ("%d", &m);
       scanf ("%d", &n);
       stampaRettangolo('*', m, n);
       return 0;
```

```
void stampaRettangolo (char c, int row, int col){
     int i, j;
     for (i = 0; i < row; i++) {
        for (j = 0; j < col; j++) {
           if (i == 0 || i == row-1) {
              printf("%c", c);
            }
           else {
              if (j == 0 || j == col-1) {
                 printf("%c", c);
              }
              else {
                 printf("");
              }
            }
         }
```
Avrei potuto usare la funzione stampaRettangolo anche nell'esercizio 1 semplicemente chiamando } stampaRettangolo('\*', n, n);

#include <stdio.h>

}

```
void stampaQuadrato2 (char c, int x);
```

```
int main() {
       int n;
       scanf ("%d", &n);
       stampaQuadrato2('*', n);
       return 0;
```

```
15/10/08 - Roberto Petroccia: petroccia@di.uniroma1.it
        void stampaQuadrato2 (char c, int x) {
              int i, j;
              for (i = 0; i < x; i++) {
                 for (j = 0; j < x; j++) {
                   if (i == 0 || i == x-1) {
                      printf("%c", c);
                    }
                    else {
                      if (j == 0 || j == x-1 || i == j ||
                         i + j == x - 1printf("%c", c);
                       }
                      else {
                         printf(" ");
                       }
                    }
                 }
                 printf("\n");
              }
           }
```
#include <stdio.h>

}

int checkPerfetto (int x);

```
int main() {
       int n;
       scanf ("%d", &n);
       printf("%d\n", checkPerfetto(n));
       return 0;
```

```
int checkPerfetto (int x) {
    int i;
    int count = 0;
    if (n == 0) \{ //0 ha inifinit divisori.
        return 0;
    }
    for (i = 1; i \le (n/2); i++) {
       if ((n\%i) == 0) {
           count += i;
        }
    }
    if (count == n) {
        // controllo se e' un numero perfetto
        return 1;
    }
    else { 
        return 0;
    }
```
15/10/08 - Roberto Petroccia: [petroccia@di.uniroma1.it](mailto:petroccia@di.uniroma1.it)

}